# **CEN**

# CWA 16926-74

# WORKSHOP

January 2023

# AGREEMENT

ICS 35.200; 35.240.40; 35.240.15

## **English version**

Extensions for Financial Services (XFS) interface specification Release 3.50 - Part 74: Cash-In Module Device Class Interface - Programmer's Reference - Migration from Version 3.40 (CWA 16926:2020) to Version 3.50 (this CWA)

This CEN Workshop Agreement has been drafted and approved by a Workshop of representatives of interested parties, the constitution of which is indicated in the foreword of this Workshop Agreement.

The formal process followed by the Workshop in the development of this Workshop Agreement has been endorsed by the National Members of CEN but neither the National Members of CEN nor the CEN-CENELEC Management Centre can be held accountable for the technical content of this CEN Workshop Agreement or possible conflicts with standards or legislation.

This CEN Workshop Agreement can in no way be held as being an official standard developed by CEN and its Members.

This CEN Workshop Agreement is publicly available as a reference document from the CEN Members National Standard Bodies.

CEN members are the national standards bodies of Austria, Belgium, Bulgaria, Croatia, Cyprus, Czech Republic, Denmark, Estonia, Finland, France, Germany, Greece, Hungary, Iceland, Ireland, Italy, Latvia, Lithuania, Luxembourg, Malta, Netherlands, Norway, Poland, Portugal, Republic of North Macedonia, Romania, Serbia, Slovakia, Slovenia, Spain, Sweden, Switzerland, Türkiye and United Kingdom.

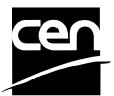

EUROPEAN COMMITTEE FOR STANDARDIZATION COMITÉ EUROPÉEN DE NORMALISATION EUROPÄISCHES KOMITEE FÜR NORMUNG

CEN-CENELEC Management Centre: Rue de la Science 23, B-1040 Brussels

# **Table of Contents**

| Ει | ıroj | pean Foreword                                                        | 6  |
|----|------|----------------------------------------------------------------------|----|
| 1. |      | Introduction                                                         | 10 |
|    | 1.1  | Background to Release 3.50                                           | 10 |
|    | 1.2  | XFS Service-Specific Programming                                     | 10 |
| 2. |      | Cash-In Module                                                       | 12 |
| 3. |      | References                                                           | 13 |
| 4. |      | Note Classification                                                  | 14 |
| _  |      |                                                                      |    |
| 5. |      | Info Commands                                                        |    |
|    | 5.1  | WFS_INF_CIM_STATUS                                                   |    |
|    | 5.2  | WFS_INF_CIM_CAPABILITIES                                             |    |
|    | 5.3  | WFS_INF_CIM_CASH_UNIT_INFO                                           |    |
|    | 5.4  | WFS_INF_CIM_TELLER_INFO                                              |    |
|    | 5.5  | WFS_INF_CIM_CURRENCY_EXP                                             |    |
|    | 5.6  | WFS_INF_CIM_BANKNOTE_TYPES                                           |    |
|    | 5.7  | WFS_INF_CIM_CASH_IN_STATUS                                           |    |
|    | 5.8  | WFS_INF_CIM_GET_P6_INFO                                              | 44 |
|    | 5.9  | WFS_INF_CIM_GET_P6_SIGNATURE<br>0 WFS_INF_CIM_GET_ITEM_INFO          |    |
|    |      | 0 WFS_INF_CIM_GET_ITEM_INFO<br>1 WFS_INF_CIM_POSITION_CAPABILITIES   |    |
|    |      |                                                                      |    |
|    |      | 2 WFS_INF_CIM_REPLENISH_TARGET<br>3 WFS_INF_CIM_DEVICELOCK_STATUS    |    |
|    |      |                                                                      |    |
|    |      | 4 WFS_INF_CIM_CASH_UNIT_CAPABILITIES<br>5 WFS_INF_CIM_DEPLETE_SOURCE |    |
|    |      |                                                                      |    |
|    |      | 6 WFS_INF_CIM_GET_ALL_ITEMS_INFO<br>7 WFS_INF_CIM_GET_BLACKLIST      |    |
|    |      | 7 WFS_INF_CIM_GET_BLACKLIST<br>8 WFS_INF_CIM_GET_CLASSIFICATION_LIST |    |
|    | 5.18 | 8 WFS_INF_CIM_GET_CLASSIFICATION_LIST                                | 61 |
|    | 5.1  | 9 WFS_INF_CIM_CASH_UNIT_COUNT_STATUS<br>0 WFS_INF_CIM_PRESENT_STATUS | 63 |
|    | 5.20 | U WFS_INF_CIM_PRESENT_STATUS                                         | 65 |
| 6. |      | Execute Commands                                                     |    |
|    | 6.1  | WFS_CMD_CIM_CASH_IN_START                                            | 67 |
|    | 6.2  | WFS_CMD_CIM_CASH_IN                                                  | 69 |
|    | 6.3  |                                                                      |    |
|    | 6.4  | WFS_CMD_CIM_CASH_IN_ROLLBACK                                         | 74 |
|    | 6.5  | WFS_CMD_CIM_RETRACT                                                  | 76 |
|    | 6.6  | WFS_CMD_CIM_OPEN_SHUTTER                                             | 79 |
|    | 6.7  | WFS_CMD_CIM_CLOSE_SHUTTER                                            | 81 |

|    | 6.8  | WFS_CMD_CIM_SET_TELLER_INFO         | 82    |
|----|------|-------------------------------------|-------|
|    | 6.9  | WFS_CMD_CIM_SET_CASH_UNIT_INFO      | 83    |
|    | 6.10 | WFS_CMD_CIM_START_EXCHANGE          | 85    |
|    | 6.11 | WFS_CMD_CIM_END_EXCHANGE            | 88    |
|    | 6.12 | WFS_CMD_CIM_OPEN_SAFE_DOOR          | 89    |
|    | 6.13 | WFS_CMD_CIM_RESET                   | 90    |
|    | 6.14 | WFS_CMD_CIM_CONFIGURE_CASH_IN_UNITS | 92    |
|    | 6.15 | WFS_CMD_CIM_CONFIGURE_NOTETYPES     | 94    |
|    | 6.16 | WFS_CMD_CIM_CREATE_P6_SIGNATURE     | 95    |
|    | 6.17 | WFS_CMD_CIM_SET_GUIDANCE_LIGHT      | 98    |
|    | 6.18 | WFS_CMD_CIM_CONFIGURE_NOTE_READER   | 100   |
|    | 6.19 | WFS_CMD_CIM_COMPARE_P6_SIGNATURE    | 101   |
|    | 6.20 | WFS_CMD_CIM_POWER_SAVE_CONTROL      | 103   |
|    | 6.21 | WFS_CMD_CIM_REPLENISH               | 104   |
|    | 6.22 | WFS_CMD_CIM_SET_CASH_IN_LIMIT       | 107   |
|    | 6.23 | WFS_CMD_CIM_CASH_UNIT_COUNT         | 110   |
|    | 6.24 | WFS_CMD_CIM_DEVICE_LOCK_CONTROL     | 112   |
|    | 6.25 | WFS_CMD_CIM_SET_MODE                | 115   |
|    | 6.26 | WFS_CMD_CIM_PRESENT_MEDIA           | 116   |
|    |      | WFS_CMD_CIM_DEPLETE                 |       |
|    | 6.28 | WFS_CMD_CIM_SET_BLACKLIST           | 121   |
|    | 6.29 | WFS_CMD_CIM_SYNCHRONIZE_COMMAND     | 122   |
|    |      | WFS_CMD_CIM_SET_CLASSIFICATION_LIST |       |
|    | 6.31 | WFS_CMD_CIM_PREPARE_PRESENT         | 124   |
| 7. | F    | vents                               | . 125 |
| •  | 7.1  | WFS_SRVE_CIM_SAFEDOOROPEN           |       |
|    | 7.2  | WFS_SRVE_CIM_SAFEDOORCLOSED         |       |
|    | 7.3  | WFS_USRE_CIM_CASHUNITTHRESHOLD      |       |
|    | 7.4  | WFS_SRVE_CIM_CASHUNITINFOCHANGED    |       |
|    | 7.5  | WFS SRVE CIM TELLERINFOCHANGED      |       |
|    | 7.6  | WFS_EXEE_CIM_CASHUNITERROR          |       |
|    | 7.7  | WFS_SRVE_CIM_ITEMSTAKEN             |       |
|    | 7.8  | WFS_SRVE_CIM_COUNTS_CHANGED         |       |
|    | 7.9  | WFS_EXEE_CIM_INPUTREFUSE            |       |
|    | 7.10 | WFS_SRVE_CIM_ITEMSPRESENTED         |       |
|    |      | WFS_SRVE_CIM_ITEMSINSERTED          |       |
|    |      | WFS_EXEE_CIM_NOTEERROR              |       |
|    | 7.13 | WFS_EXEE_CIM_SUBCASHIN              | 137   |
|    | 7.14 | WFS_SRVE_CIM_MEDIADETECTED          | 138   |
|    | 7.15 | WFS_EXEE_CIM_INPUT_P6               | 139   |
|    | 7.16 | WFS_EXEE_CIM_INFO_AVAILABLE         | 140   |

|    | 7.17         | WFS_EXEE_CIM_INSERTITEMS                                                                                                    | .141 |
|----|--------------|----------------------------------------------------------------------------------------------------|------|
|    | 7.18         | WFS_SRVE_CIM_DEVICEPOSITION                                                                                                    | .142 |
|    | 7.19         | WFS_SRVE_CIM_POWER_SAVE_CHANGE                                                                                                  | .143 |
|    | 7.20         | WFS_EXEE_CIM_INCOMPLETEREPLENISH                                                                                                | .144 |
|    | 7.21         | WFS_EXEE_CIM_INCOMPLETEDEPLETE                                                                                                  | .145 |
|    | 7.22         | WFS_SRVE_CIM_SHUTTERSTATUSCHANGED                                                                                               | .146 |
|    | 7.23         | WFS_SRVE_CIM_COUNTACCURACYCHANGED                                                                                               | .147 |
| 3. | A            | TM Cash-In Transaction Flow - Application Guidelines                                                                            | 148  |
|    | 8.1          | OK Transaction (Explicit Shutter Control)                                                                                       | .149 |
|    | 8.2          | Cancellation by Customer (Explicit Shutter Control)                                                                             | .150 |
|    | 8.3          | Stacker Becomes Full (Explicit Shutter Control)                                                                                 | .151 |
|    | 8.4          | Bill Recognition Error (Explicit Shutter Control)                                                                               | .153 |
|    | 8.5          | OK Transaction (Explicit Shutter Control) - Level 2 and 3 Note classification Supporte 154                                      | d    |
|    | 8.6<br>Shut  | Multiple Bunches Returned During WFS_CMD_CIM_CASH_IN Refused Notes (Explicit ter Control)                                       |      |
|    | 8.7<br>Shut  | Multiple Bunches Returned During WFS_CMD_CIM_CASH_IN_ROLLBACK (Explicit ter Control)                                            | 157  |
|    | 8.8          | OK Transaction (Implicit Shutter Control)                                                                                       | .159 |
|    | 8.9          | Customer Initiates Returning Of Previously Recognized Items (Implicit Shutter Control 160                                       | ol)  |
|    |              | OK Transaction - (Implicit Shutter Control and WFS_EXEE_CIM_SUBCASHIN event ported)                                             | 161  |
|    |              | Multiple Bunches Returned During WFS_CMD_CIM_CASH_IN (Implicit Shutter Control)                                                 |      |
|    |              | Multiple Bunches Returned During WFS_CMD_CIM_CASH_IN_ROLLBACK (Implicit ter Control and Implicit Present Control)               | 164  |
|    |              | Retracting Items When Multiple Bunches Are Returned During WFS_CMD_CIM_CASH licit Shutter Control and Implicit Present Control) |      |
|    | 8.14         | Bill Recognition Error (WFS_CMD_CIM_PRESENT_MEDIA Command Supported)                                                            | .167 |
|    | 8.15<br>WFS  | Cancellation by Customer (Implicit Shutter Control andCMD_CIM_PRESENT_MEDIA Command Supported)                                  | 168  |
|    |              | Multiple Bunch Timeout Handling                                                                                                 |      |
|    | 8.16<br>8.16 |                                                                                                    |      |
|    | 8.16         | 5.3 Last Bunch Taken                                                                                                    | 170  |
|    | 8.17         | Exchange using DEPOSITINTO (Implicit Shutter Control)                                                                           | .172 |
|    | WFS          | Multiple Bunches Returned During WFS_CMD_CIM_CASH_IN Refused Notes (using _CMD_CIM_PREPARE_PRESENT)                             | 174  |
|    | WFS          | Multiple Bunches Returned During WFS_CMD_CIM_CASH_IN_ROLLBACK (usingCMD_CIM_PREPARE_PRESENT)                                    |      |
| 9. | A            | ATM Mixed Media Transaction Flow – Application Guidelines                                                                       | 178  |
|    | 9.1          | Mixed Media OK Transaction                                                                                                    | .180 |
|    | 9.2          | Mixed Media Cancellation by Customer                                                                                            | .182 |
|    | 9.3          | Mixed Media Cancellation by Customer on Cash Part Only                                                                          | 183  |

| 9.4 | Mixed Media Multiple Refused Items184              |
|-----|----------------------------------------------------|
| 10. | Rules for Cash Unit Exchange186                    |
|     | Events Associated with Cash Unit Status Changes189 |
|     | One Physical Cash Unit Goes HIGH189                |
|     | 2 Last Physical Cash Unit Goes HIGH190             |
|     | One Physical Cash Unit Goes INOP191                |
|     | Last Physical Cash Unit Goes FULL192               |
| 2.  | C - Header file                                    |

# **European Foreword**

This CEN Workshop Agreement has been developed in accordance with the CEN-CENELEC Guide 29 "CEN/CENELEC Workshop Agreements – The way to rapid consensus" and with the relevant provisions of CEN/CENELEC Internal Regulations - Part 2. It was approved by a Workshop of representatives of interested parties on 2022-11-08, the constitution of which was supported by CEN following several public calls for participation, the first of which was made on 1998-06-24. However, this CEN Workshop Agreement does not necessarily include all relevant stakeholders.

The final text of this CEN Workshop Agreement was provided to CEN for publication on 2022-11-18. The following organizations and individuals developed and approved this CEN Workshop Agreement:

- AURIGA SPA
- CIMA SPA
- DIEBOLD NIXDORF SYSTEMS GMBH
- FIS BANKING SOLUTIONS UK LTD (OTS)
- FUJITSU TECHNOLOGY SOLUTIONS
- GLORY LTD
- GRG BANKING EQUIPMENT HK CO LTD
- HITACHI CHANNEL SOLUTIONS CORP
- HYOSUNG TNS INC
- JIANGSU GUOGUANG ELECTRONIC INFORMATION TECHNOLOGY
- KAL
- KEBA HANDOVER AUTOMATION GMBH
- NCR FSG
- NEXUS SOFTWARE
- OBERTHUR CASH PROTECTION
- OKI ELECTRIC INDUSTRY SHENZHEN
- SALZBURGER BANKEN SOFTWARE
- SECURE INNOVATION
- SIGMA SPA

It is possible that some elements of this CEN/CWA may be subject to patent rights. The CEN-CENELEC policy on patent rights is set out in CEN-CENELEC Guide 8 "Guidelines for Implementation of the Common IPR Policy on Patents (and other statutory intellectual property rights based on inventions)". CEN shall not be held responsible for identifying any or all such patent rights.

The Workshop participants have made every effort to ensure the reliability and accuracy of the technical and non-technical content of CWA 16926-15, but this does not guarantee, either explicitly or implicitly, its correctness. Users of CWA 16926-15 should be aware that neither the Workshop participants, nor CEN can be held liable for damages or losses of any kind whatsoever which may arise from its application. Users of CWA 16926-15 do so on their own responsibility and at their own risk.

The CWA is published as a multi-part document, consisting of:

- Part 1: Application Programming Interface (API) Service Provider Interface (SPI) Programmer's Reference
- Part 2: Service Classes Definition Programmer's Reference
- Part 3: Printer and Scanning Device Class Interface Programmer's Reference
- Part 4: Identification Card Device Class Interface Programmer's Reference
- Part 5: Cash Dispenser Device Class Interface Programmer's Reference
- Part 6: PIN Keypad Device Class Interface Programmer's Reference
- Part 7: Check Reader/Scanner Device Class Interface Programmer's Reference
- Part 8: Depository Device Class Interface Programmer's Reference
- Part 9: Text Terminal Unit Device Class Interface Programmer's Reference
- Part 10: Sensors and Indicators Unit Device Class Interface Programmer's Reference
- Part 11: Vendor Dependent Mode Device Class Interface Programmer's Reference
- Part 12: Camera Device Class Interface Programmer's Reference
- Part 13: Alarm Device Class Interface Programmer's Reference
- Part 14: Card Embossing Unit Device Class Interface Programmer's Reference
- Part 15: Cash-In Module Device Class Interface Programmer's Reference
- Part 16: Card Dispenser Device Class Interface Programmer's Reference
- Part 17: Barcode Reader Device Class Interface Programmer's Reference
- Part 18: Item Processing Module Device Class Interface Programmer's Reference
- Part 19: Biometrics Device Class Interface Programmer's Reference
- Parts 20 28: Reserved for future use.
- Parts 29 through 47 constitute an optional addendum to this CWA. They define the integration between the SNMP standard and the set of status and statistical information exported by the Service Providers.
- Part 29: XFS MIB Architecture and SNMP Extensions Programmer's Reference
- Part 30: XFS MIB Device Specific Definitions Printer Device Class
- Part 31: XFS MIB Device Specific Definitions Identification Card Device Class
- Part 32: XFS MIB Device Specific Definitions Cash Dispenser Device Class
- Part 33: XFS MIB Device Specific Definitions PIN Keypad Device Class
- Part 34: XFS MIB Device Specific Definitions Check Reader/Scanner Device Class
- Part 35: XFS MIB Device Specific Definitions Depository Device Class
- Part 36: XFS MIB Device Specific Definitions Text Terminal Unit Device Class
- Part 37: XFS MIB Device Specific Definitions Sensors and Indicators Unit Device Class
- Part 38: XFS MIB Device Specific Definitions Camera Device Class
- Part 39: XFS MIB Device Specific Definitions Alarm Device Class
- Part 40: XFS MIB Device Specific Definitions Card Embossing Unit Class
- Part 41: XFS MIB Device Specific Definitions Cash-In Module Device Class
- Part 42: Reserved for future use.
- Part 43: XFS MIB Device Specific Definitions Vendor Dependent Mode Device Class
- Part 44: XFS MIB Application Management
- Part 45: XFS MIB Device Specific Definitions Card Dispenser Device Class
- Part 46: XFS MIB Device Specific Definitions Barcode Reader Device Class
- Part 47: XFS MIB Device Specific Definitions Item Processing Module Device Class

#### CWA 16926-74:2023 (E)

Part 48: XFS MIB Device Specific Definitions - Biometrics Device Class

Parts 49 - 60 are reserved for future use.

Part 61: Application Programming Interface (API) - Migration from Version 3.40 (CWA 16296:2020) to Version 3.50 (this CWA) - Service Provider Interface (SPI) - Programmer's Reference

Part 62: Printer and Scanning Device Class Interface - Migration from Version 3.40 (CWA 16296:2020) to Version 3.50 (this CWA) - Programmer's Reference

Part 63: Identification Card Device Class Interface - Migration from Version 3.40 (CWA 16296:2020) to Version 3.50 (this CWA) - Programmer's Reference

Part 64: Cash Dispenser Device Class Interface - Migration from Version 3.40 (CWA 16296:2020) to Version 3.50 (this CWA) - Programmer's Reference

Part 65: PIN Keypad Device Class Interface - Migration from Version 3.40 (CWA 16296:2020) to Version 3.50 (this CWA) - Programmer's Reference

Part 66: Check Reader/Scanner Device Class Interface - Migration from Version 3.40 (CWA 16296:2020) to Version 3.50 (this CWA) - Programmer's Reference

Part 67: Depository Device Class Interface - Migration from Version 3.40 (CWA 16296:2020) to Version 3.50 (this CWA) - Programmer's Reference

Part 68: Text Terminal Unit Device Class Interface - Migration from Version 3.40 (CWA 16296:2020) to Version 3.50 (this CWA) - Programmer's Reference

Part 69: Sensors and Indicators Unit Device Class Interface - Migration from Version 3.40 (CWA 16296:2020) to Version 3.50 (this CWA) - Programmer's Reference

Part 70: Vendor Dependent Mode Device Class Interface - Migration from Version 3.40 (CWA 16296:2020) to Version 3.50 (this CWA) - Programmer's Reference

Part 71: Camera Device Class Interface - Migration from Version 3.40 (CWA 16296:2020) to Version 3.50 (this CWA) - Programmer's Reference

Part 72: Alarm Device Class Interface - Migration from Version 3.40 (CWA 16296:2020) to Version 3.50 (this CWA) - Programmer's Reference

Part 73: Card Embossing Unit Device Class Interface - Migration from Version 3.40 (CWA 16296:2020) to Version 3.50 (this CWA) - Programmer's Reference

Part 74: Cash-In Module Device Class Interface - Migration from Version 3.40 (CWA 16296:2020) to Version 3.50 (this CWA) - Programmer's Reference

Part 75: Card Dispenser Device Class Interface - Migration from Version 3.40 (CWA 16296:2020) to Version 3.50 (this CWA) - Programmer's Reference

 $Part\ 76: Barcode\ Reader\ Device\ Class\ Interface\ -\ Migration\ from\ Version\ 3.40\ (CWA\ 16296:2020)\ to\ Version\ 3.50\ (this\ CWA)\ -\ Programmer's\ Reference$ 

Part 77: Item Processing Module Device Class Interface - Migration from Version 3.40 (CWA 16296:2020) to Version 3.50 (this CWA) - Programmer's Reference

Part 78: Biometric Device Class Interface - Migration from Version 3.40 (CWA 16296:2020) to Version 3.50 (this CWA) - Programmer's Reference

In addition to these Programmer's Reference specifications, the reader of this CWA is also referred to a complementary document, called Release Notes. The Release Notes contain clarifications and explanations on the CWA specifications, which are not requiring functional changes. The current version of the Release Notes is available online from: <a href="https://www.cencenelec.eu/areas-of-work/cen-sectors/digital-society-cen/cwa-download-area/">https://www.cencenelec.eu/areas-of-work/cen-sectors/digital-society-cen/cwa-download-area/</a>.

The information in this document represents the Workshop's current views on the issues discussed as of the date of publication. It is provided for informational purposes only and is subject to change without notice. CEN makes no warranty, express or implied, with respect to this document.

**Revision History:** 

### CWA 16926-74:2023 (E)

| 3.00 | October 18, 2000  | Initial Release.                                                                                                    |
|------|-------------------|----------------------------------------------------------------------------------------------------|
| 3.10 | November 29, 2007 | For a description of changes from version 3.00 to version 3.10 see the CIM 3.10 Migration document.                                                                                                    |
| 3.20 | March 2, 2011     | For a description of changes from version 3.10 to version 3.20 see the CIM 3.20 Migration document.                                                                                                    |
| 3.30 | March 19, 2015    | For a description of changes from version 3.20 to version 3.30 see the CIM 3.30 Migration document.                                                                                                    |
| 3.40 | December 06, 2019 | For a description of changes from version 3.30 to version 3.40 see the CIM 3.40 Migration document.                                                                                                    |
| 3.50 | November 18, 2022 | For a description of changes from version 3.40 to version 3.50 see the CIM 3.50 Migration document.                                                                                                    |
|      |                   | TO SOLUTION OF THE SOLUTION OF THE SOLUTION OF |
|      |                   |                                                                                                    |
|      |                   | 5                                                                                                    |
|      |                   |                                                                                                    |
|      |                   |                                                                                                    |

## 1. Introduction

# 1.1 Background to Release 3.50

The CEN/XFS Workshop aims to promote a clear and unambiguous specification defining a multi-vendor software interface to financial peripheral devices. The XFS (eXtensions for Financial Services) specifications are developed within the CEN (European Committee for Standardization/Information Society Standardization System) Workshop environment. CEN Workshops aim to arrive at a European consensus on an issue that can be published as a CEN Workshop Agreement (CWA).

The CEN/XFS Workshop encourages the participation of both banks and vendors in the deliberations required to create an industry standard. The CEN/XFS Workshop achieves its goals by focused sub-groups working electronically and meeting quarterly.

Release 3.50 of the XFS specification is based on a C API and is delivered with the continued promise for the protection of technical investment for existing applications. This release of the specification extends the functionality and capabilities of the existing devices covered by the specification:

- Addition of E2E security
- PIN Password Entry

## 1.2 XFS Service-Specific Programming

The service classes are defined by their service-specific commands and the associated data structures, error codes, messages, etc. These commands are used to request functions that are specific to one or more classes of Service Providers, but not all of them, and therefore are not included in the common API for basic or administration functions.

When a service-specific command is common among two or more classes of Service Providers, the syntax of the command is as similar as possible across all services, since a major objective of XFS is to standardize function codes and structures for the broadest variety of services. For example, using the **WFSExecute** function, the commands to read data from various services are as similar as possible to each other in their syntax and data structures.

In general, the specific command set for a service class is defined as a superset of the specific capabilities likely to be provided by the developers of the services of that class; thus any particular device will normally support only a subset of the defined command set.

There are three cases in which a Service Provider may receive a service-specific command that it does not support:

The requested capability is defined for the class of Service Providers by the XFS specification, the particular vendor implementation of that service does not support it, and the unsupported capability is *not* considered to be fundamental to the service. In this case, the Service Provider returns a successful completion, but does no operation. An example would be a request from an application to turn on a control indicator on a passbook printer; the Service Provider recognizes the command, but since the passbook printer it is managing does not include that indicator, the Service Provider does no operation and returns a successful completion to the application.

The requested capability is defined for the class of Service Providers by the XFS specification, the particular vendor implementation of that service does not support it, and the unsupported capability *is* considered to be fundamental to the service. In this case, a WFS\_ERR\_UNSUPP\_COMMAND error for Execute commands or WFS\_ERR\_UNSUPP\_CATEGORY error for Info commands is returned to the calling application. An example would be a request from an application to a cash dispenser to retract items where the dispenser hardware does not have that capability; the Service Provider recognizes the command but, since the cash dispenser it is managing is unable to fulfil the request, returns this error.

The requested capability is *not* defined for the class of Service Providers by the XFS specification. In this case, a WFS\_ERR\_INVALID\_COMMAND error for Execute commands or WFS\_ERR\_INVALID\_CATEGORY error for Info commands is returned to the calling application.

This design allows implementation of applications that can be used with a range of services that provide differing subsets of the functionalities that are defined for their service class. Applications may use the **WFSGetInfo** and **WFSAsyncGetInfo** commands to inquire about the capabilities of the service they are about to use, and modify their behavior accordingly, or they may use functions and then deal with error returns to make decisions as to how

the service.

This document is a document of the service of the service of the se

## 2. Cash-In Module

This specification describes the functionality of an XFS compliant Cash-In Module (CIM) Service Provider. It defines the service-specific commands that can be issued to the Service Provider using the WFSGetInfo. WFSAsyncGetInfo, WFSExecute and WFSAsyncExecute functions.

Persistent values are maintained through power failures, open sessions, close session and system resets.

This specification covers the acceptance of items. An "item" is defined as any media that can be accepted and includes coupons, documents, bills and coins. However, if coins and bills are both to be accepted separate Service Providers must be implemented for each.

All currency parameters in this specification are expressed as a quantity of minimum dispense units, as defined in the description of the WFS INF CIM CURRENCY EXP command.

There are two types of CIM: Self-Service CIM and Teller CIM. A Self-Service CIM operates in an automated environment, while a Teller CIM has an operator present. The functionality provided by the following commands is only applicable to a Teller CIM:

```
WFS CMD CIM SET TELLER INFO
WFS INF CIM SET TELLER INFO
```

It is possible for the CIM to be part of a compound device with the Cash Dispenser Module (CDM). This CIM\CDM combination is referred to throughout this specification as a "cash recycler". For details of the CDM interface see [Ref. 3].

If the device is a cash recycler then, if cash unit exchanges are required on both interfaces, the exchanges cannot be performed concurrently. An exchange on one interface must be complete (the

WFS CMD CIM END EXCHANGE must have completed) before an exchange can start on the other interface. The WFS ERR CIM EXCHANGEACTIVE error code will be returned if the correct sequence is not adhered to.

The CIM interface can be used for all exchange operations on cash recycle devices, and this interface should be used for cash units of multiple currencies and/or denominations (including multiple note identifiers associated with the same denomination).

The event WFS SRVE CIM\_COUNTS\_CHANGED will be posted if an operation on the CDM interface affects the recycle cash unit counts which are available through the CIM interface.

The following commands on the CDM interface may affect the CIM counts: 

WFS CMD CDM DISPENSE WFS CMD CDM PRESENT WFS\_CMD\_CDM\_RETRACT WFS CMD CDM COUNT

WFS CMD CDM REJECT

WFS CMD CDM SET CASH UNIT INFO

WFS CMD CDM END EXCHANGE

WFS CMD CDM CALIBRATE CASH UNIT

WFS CMD CDM RESET

WFS CMD CDM TEST CASH UNITS

# 3. References

- 1. XFS Application Programming Interface (API)/Service Provider Interface (SPI), Programmer's Reference Revision 3.4050
- 2. ISO 4217 at http://www.iso.org
- 3. XFS Cash Dispenser Device Class Interface, Programmer's Reference, Revision 3.4050
- 4. Paragraph 6 of the EU council regulation 1338/2001. Terms of reference for the adaptation of paragraph 6 on cash-in and cash-recycling machines (18.04.2002) at:
- http://www.ecb.int/pub/pdf/other/recyclingeurobanknotes2005en.pdf
- anc.

  SS Inter.

  Output

  Output

  Output

  Output

  Output

  Output

  Output

  Output

  Output

  Output

  Output

  Output

  Output

  Output

  Output

  Output

  Output

  Output

  Output

  Output

  Output

  Output

  Output

  Output

  Output

  Output

  Output

  Output

  Output

  Output

  Output

  Output

  Output

  Output

  Output

  Output

  Output

  Output

  Output

  Output

  Output

  Output

  Output

  Output

  Output

  Output

  Output

  Output

  Output

  Output

  Output

  Output

  Output

  Output

  Output

  Output

  Output

  Output

  Output

  Output

  Output

  Output

  Output

  Output

  Output

  Output

  Output

  Output

  Output

  Output

  Output

  Output

  Output

  Output

  Output

  Output

  Output

  Output

  Output

  Output

  Output

  Output

  Output

  Output

  Output

  Output

  Output

  Output

  Output

  Output

  Output

  Output

  Output

  Output

  Output

  Output

  Output

  Output

  Output

  Output

  Output

  Output

  Output

  Output

  Output

  Output

  Output

  Output

  Output

  Output

  Output

  Output

  Output

  Output

  Output

  Output

  Output

  Output

  Output

  Output

  Output

  Output

  Output

  Output

  Output

  Output

  Output

  Output

  Output

  Output

  Output

  Output

  Output

  Output

  Output

  Output

  Output

  Output

  Output

  Output

  Output

  Output

  Output

  Output

  Output

  Output

  Output

  Output

  Output

  Output

  Output

  Output

  Output

  Output

  Output

  Output

  Output

  Output

  Output

  Output

  Output

  Output

  Output

  Output

  Output

  Output

  Output

  Output

  Output

  Output

  Output

  Output

  Output

  Output

  Output

  Output

  Output

  Output

  Output

  Output

  Output

  Output

  Output

  Output

  Output

  Output

  Output

  Output

  Output

  Output

  Output

  Output

  Output

  Output

  Output

  Output

  Output

  Output

  Output

  Output

  Output

  Output

  Output

  Output

  Output

  Output

  Output

  Output

  Output

  Output

  Output

  Output

  Output

  Output

  Output

  Output

  Output

  Output

  Output

  Output

  Output

  Output

  Output

  Output

  Output

  Output

  Output

  Output

  Output

  Output

  Output

  Output

  Output

  Output

  Output

  Output

  Output

  Output

  Output

  Output

  Output

  Output

  Output

  Output

  Output

  Output

  Output

  Output

  Output

  Output

  Output

  Output

  Output

  Outpu 5. Extensions for Financial Services (XFS) interface specification, Release 3.4050, Part 18: Item Processing Module Device Class Interface Programmer's Reference.